群馬の魅力再発見

使いこなそう! ツルノツール

ジャンル別に探せて便利! **「t** ツルノス **sulunosポータル」が誕生** ュ<sup>ーチュニっ</sup><br>YouTubeチャンネル「tsulunos」に登録されている動

群馬県はインターネットでの情報発信に力を入れています。 動画、SNS、アプリなどスマートフォンを使いこなし、群馬での生活をもっと便利に、楽しくしていきましょう。

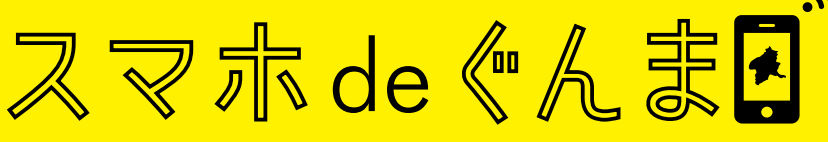

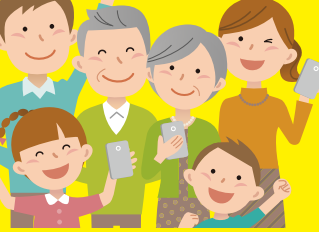

画は700本以上。これらをジャンル別に探せる便利なサイ ト「tsulunosポータル」が誕生しました。

スマホ

de

R

動画

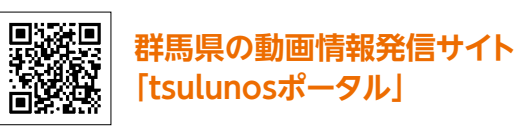

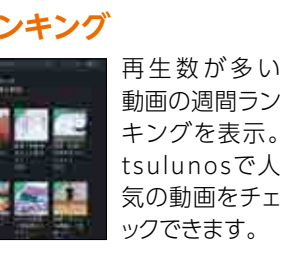

https://www.youtube.com/c/tsulunos/

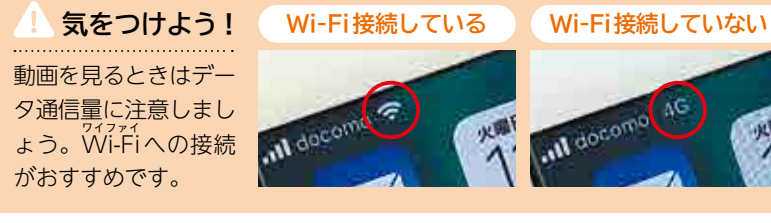

群馬県公式YouTubeチャンネル 「tsulunos」はこちらから  $\alpha$ tsulunos

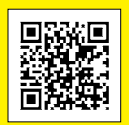

 $\bigcirc$ 

 $( )$ 

**QRコードを読み取れば 簡単にアクセスできる!**

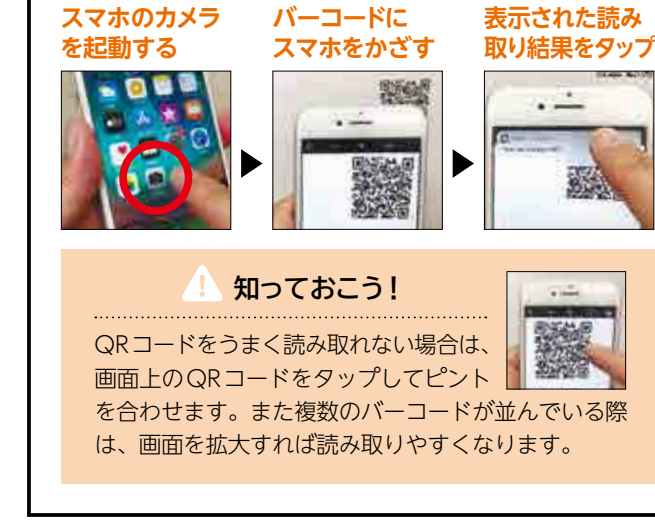

QRコードの 使い方

次回はぐんま広報3月号(3年3月7日発行)に折り込まれます。お楽しみに!

## スマホ de tsulunos

 「tsulunosポータル」は、動画をジャンル別に探せ るのが特徴。「湯けむりフォーラム」「イベント・観光」 「オンラインサポート授業」「教育・文化」「くらし・自 然」「健康・福祉」「知事・県政」「仕事・産業」「農業」 に動画が分類されています。またトップページにはオ ススメ動画を表示。最新シリーズ動画や季節に沿った 動画を紹介しています。

ここで検索 $\circ$   $\blacksquare$ HOME |周はむりスォーラム(10)| Kペント: 朝光| オススメ動画 四 2020+11s20n みんなで話そうグームのことへいたー **検索** 【用けむりフォーラム2020】 みんなで話そう! -ムのこと~eスポーツからゲーム依存ニズ **每度改生剂 | 性用烟** 

湯けむり2ォーラム20201「Withコロナの三三」をデー 全国オンラインでお墓けてる事はなりフォーラム、今回の マはゲーム情件性、誰でも乳種に楽しむにとのできる? 通存を落める問題にケーム

発行/群馬県メディアプロモーション課 〒371-8570 前橋市大手町1-1-1 ☎ 027-226-2162 FAX 027-243-3600 編集/株式会社ニューズ・ライン

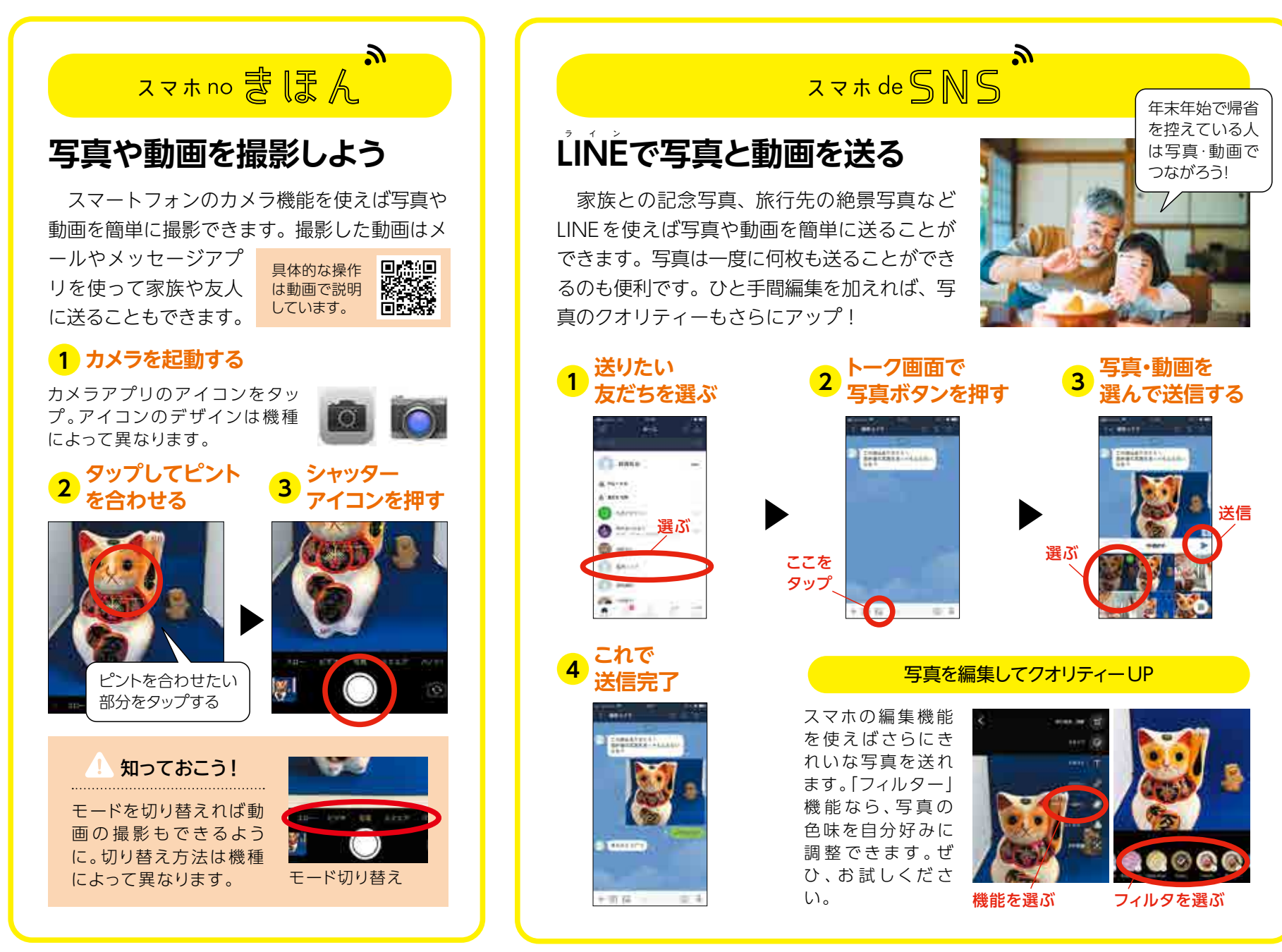

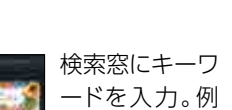

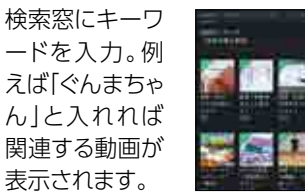

再生数が多い 動画の週間ラン キングを表示。 tsulunosで人 気の動画をチェ ックできます。

**ランキング**

※QRコードは(株)デンソーウェーブの登録商標です。